# Generalized Universality

#### Consensus

Processes propose each a value and agree on one

Every process holds a copy of the - simulated - machine

Every process holds a list of commands for the machine

All processes share a list of consensus objects

p1 p2 cons1 sM sM cons2 consK

- while(true)
- c = commands.next()
- cons = Consensus.next()
- c' = cons.propose(c)
- sM.*perform*(c')

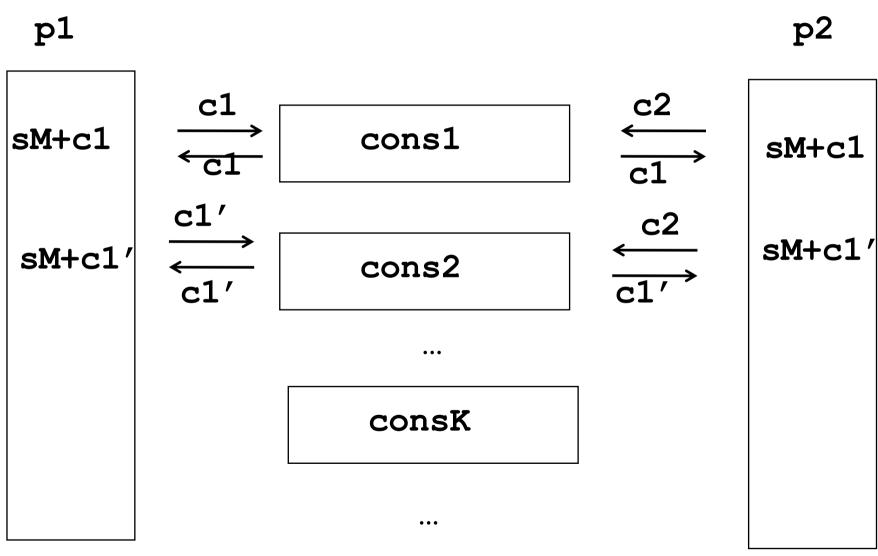

# What if consensus is not available [FLP,CHT,DFG]

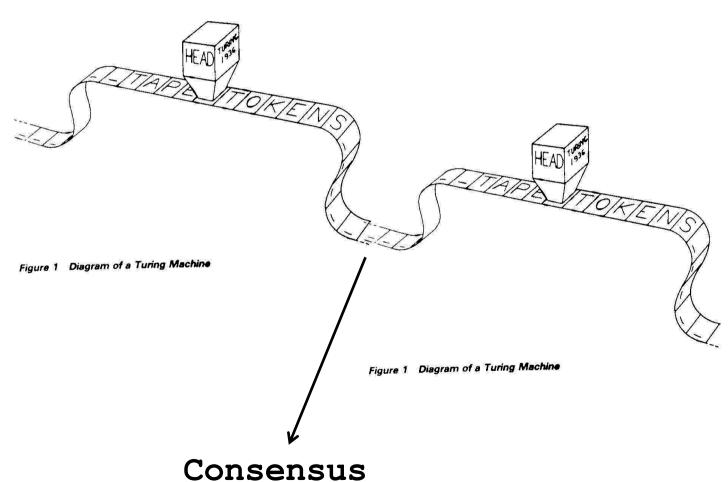

#### K-Consensus

Every process proposes a vector of k values and returns a value at some position (Chauduri et al)

$$\begin{array}{ccc}
 & \text{vect} \\
 & p1 & \longrightarrow \\
 & \text{k-consensus} & \xrightarrow{\text{k-consensus}} & \xrightarrow{\text{(i',c')}} & p2 \\
 & \text{(i',c)} & & & & \\
\end{array}$$

#### K-Consensus

- Validity: the value returned at any position has been proposed at that position
- Agreement: no two values returned at the same position are different
- Termination: every correct process that proposes eventually returns

k+1-consensus is strictly weaker than k-consensus in any system of at least k+1 processes (Godel prize 2004 – HS,BG,SZ 93)

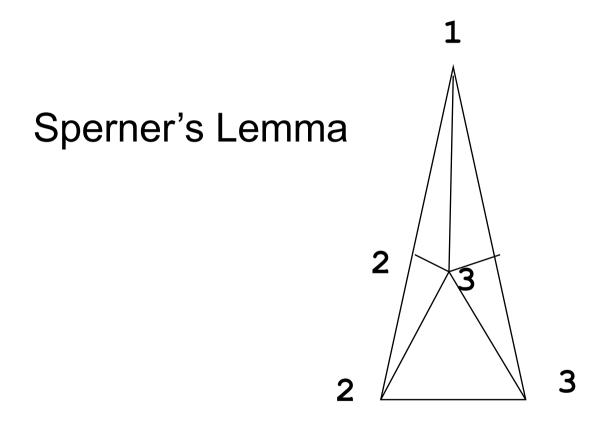

For any distributed computing task T, there is a k such that T ⇔ k-consensus (FDGT 2010)

# What form of universality with K-consensus?

With consensus

We implement a highly-available state machine

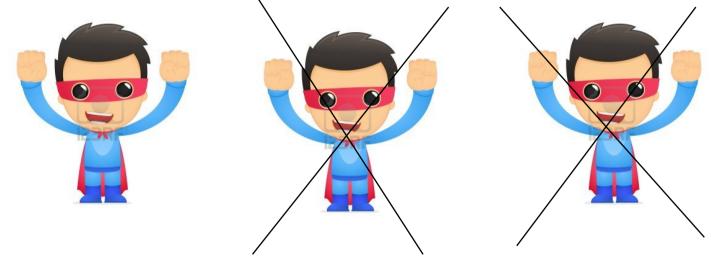

With k-consensus

We implement k state machines of which *at least* one is highly-available

**Generalized Universality** 

## Generalized Universality

Every process holds a copy of each of the machines sM(i) - and a lists of commands for each

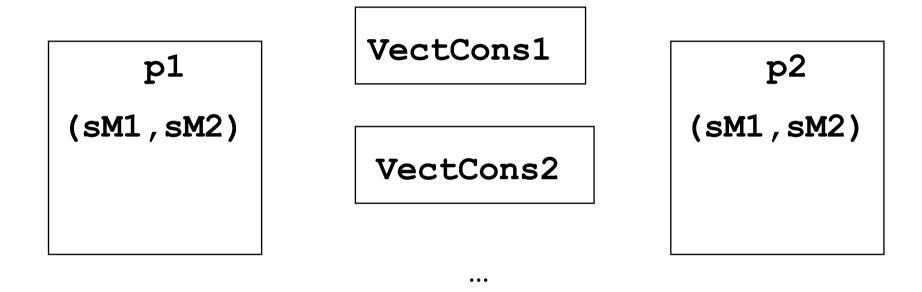

The processes share a list of k-vector consensus objects

- while(true)
- c = commands.next()
- cons = consensus.next()
- c' = cons.propose(c)
- sM.perform(c')

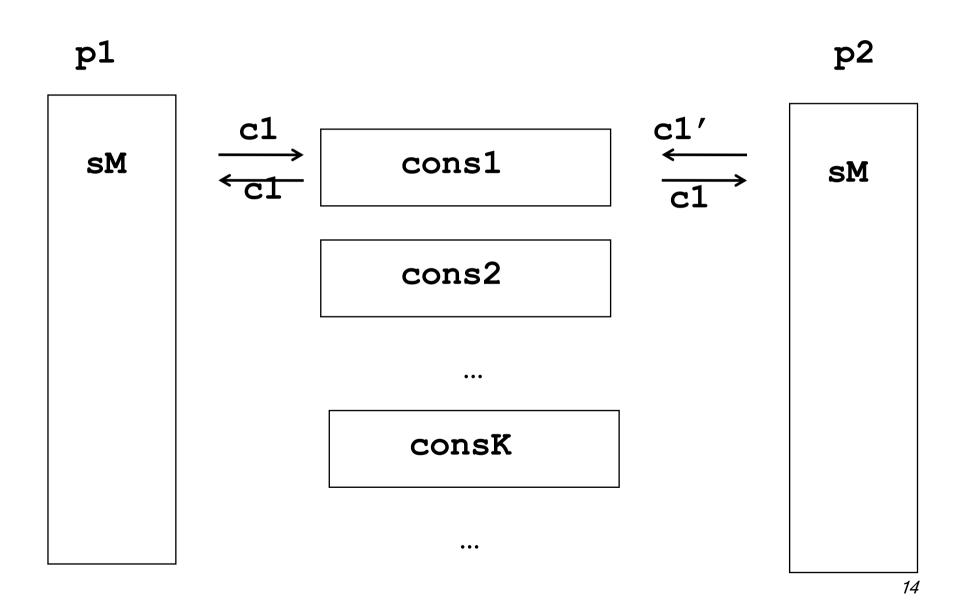

## Generalized Universality?

- while(true)
- for j = 1 to k: com(j) = commands(j).next()
- kVectC = kVectCons.next()
- (c,i) = kVectC.propose(com)
- sM(i).perform(c)

## Problem with safety

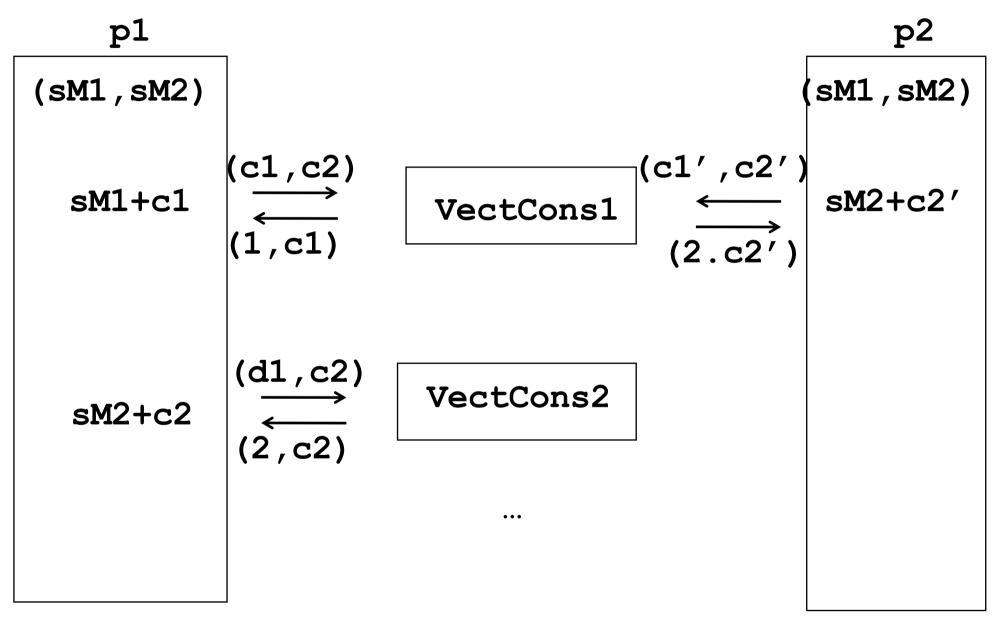

## **Generalized Universality**

- while(true)
- for j = 1 to k: com(j) = commands(j).next()
- kVectC = kVectCons.next()
- (c,i) = kVectC.propose(com)
- check other processes for any missing c'
- sM(i).perform(c)
- inform other processes about c

## Generalized Universality

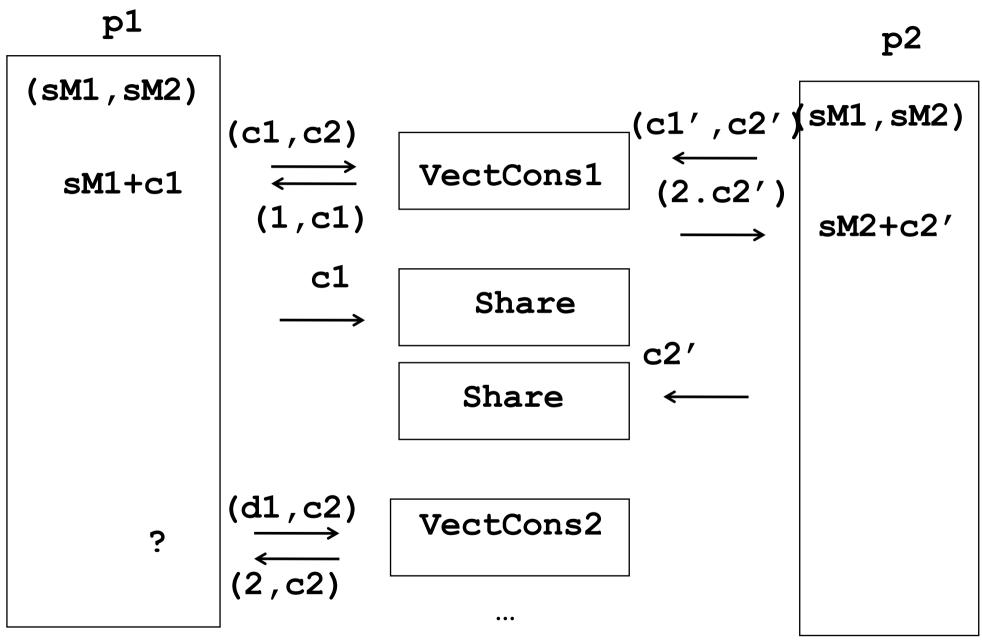

## 1st key idea (ensuring safety)

$$\begin{array}{ccc}
v1 & v2 \\
& \longrightarrow \\
\text{commit(v)} & \text{commitment} & \longrightarrow \\
& & \text{adopt(v)}
\end{array}$$

```
write (v)
if there is only v, write (commit, v)
  if there is only (commit, v), return(commit, v)
    if there is (commit, v'), return(adopt, v')
else return(adopt, v)
```

#### Commitment

Invariant (1): if a value v is committed then no other value is returned

 Invariant (2): if all processes propose the same value then the value is committed

## **Generalized Universality**

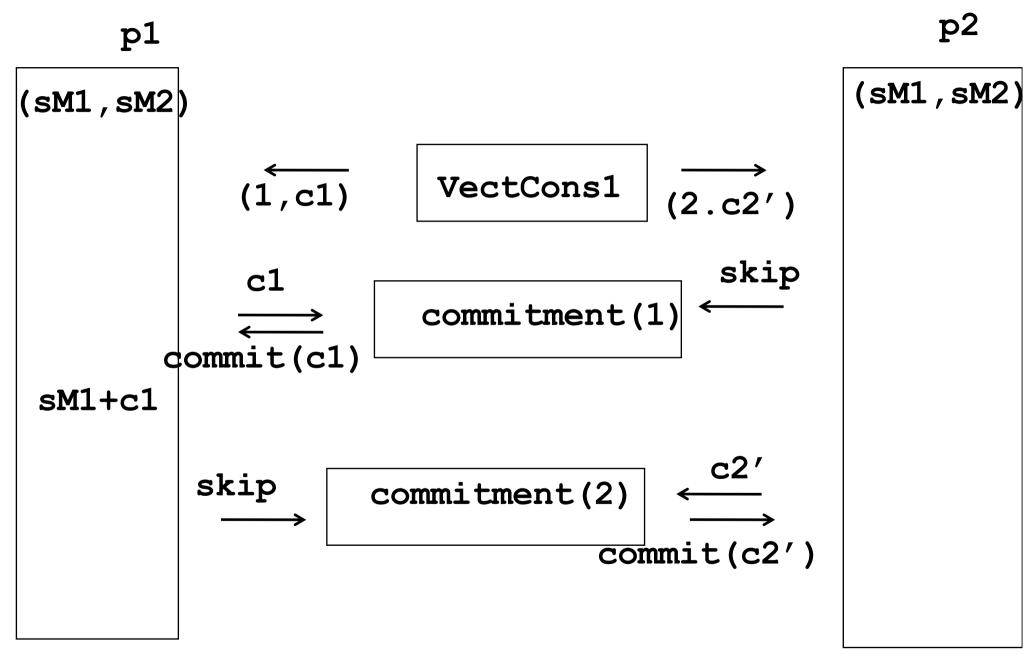

#### Problem with liveness

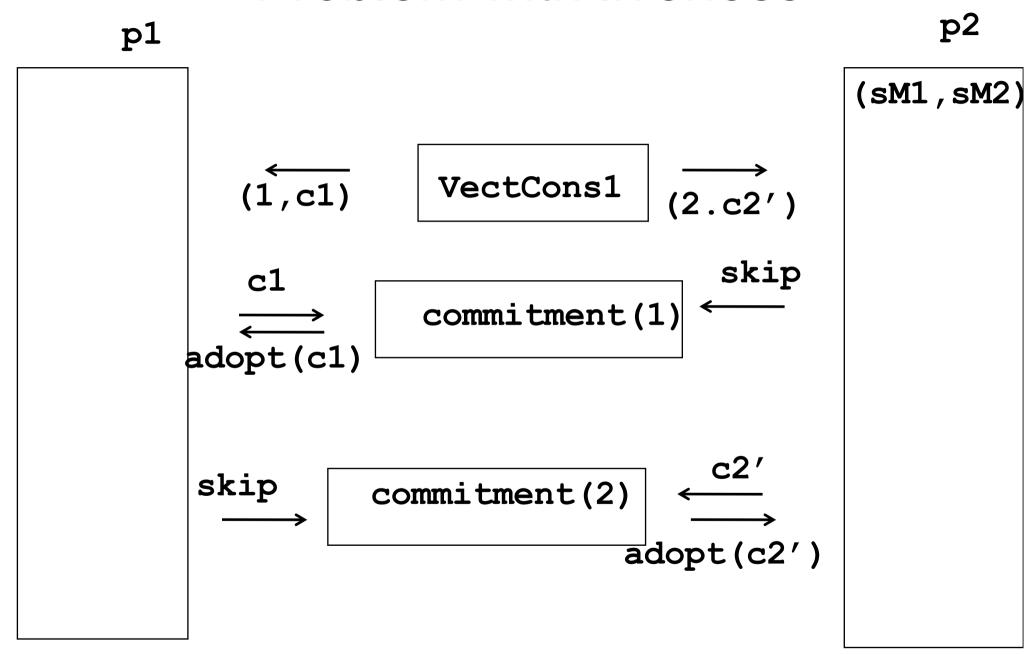

# 2nd key idea (ensuring liveness) Exploit success first

Can it be that no command is committed? i.e., if every commitment box has one process proposes skip

## Generalized universality (step 0)

- newCom = commands.next()
- while(true)
- kVectC = kVectCons.next()

# Generalized universality (step 1)

**.** . . .

(c,i) = kVectC.propose(newCom)

• ...

## Generalized universality (step1-2)

**.**..

(c,i) = kVectC.propose(newCom)

vect(i) = commitment(i,c)

**.**...

## Generalized universality (step1-2-2')

**.**..

- (c,i) = kVectC.propose(newCom)
- vect(i) = commitment(i,c)
- for j = 1 to k except i:
  - vect(j) = commitment(j,newCom(j))

. . .

## Generalized universality (step 3)

```
for i = 1 to k

if ok(vect(i)) then
    sM(i).perform(vect(i))
    newCom(i) = commands(i).next()

else
    newCom(i) = vect(i)
```

## Generalized universality (step 3')

```
for i = 1 to k
If older(newCom(i),vect(i)) then
                        sM(i).perform(newCom(i))
If no(vect(i)) then newCom(i) = vect(i)
else
sM(i).perform(vect(i))
If vect(i) = newCom(i) then
  newCom(i) = commands(i).next()
add(newCom(i),vect(i))
```

#### Commitment

 Safety: a process does not perform a command unless all others know the command

 Liveness: at least one process executes a command in every round

NB. Every correct process executes at least one command every two rounds